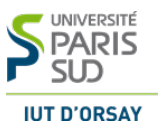

## Contrôle continu

Exercice 1 Listes récursives

Question 1.1 Écrire une fonction Nbelements qui, étant donné une liste d'entiers L passé en paramètre, renvoie le nombre d'éléments de la liste d'entiers L.

- 1. Donner le ou les cas d'arrêt
- 2. Expliquer le cas général.
- 3. Écrire la fonction  $\mathbf{N}$ belements(L)
- 4. Dérouler votre fonction Nbelement sachant que  $L = < 2, 2, 4, 4 >$ .

Question 1.2 Écrire une fonction appartenance qui renvoie vrai si une information val donnée se trouve dans une liste ordonnée (par ordre croissant) L passée en paramètre et faux sinon.

- 1. Donner le ou les cas d'arrêt
- 2. Expliquer le cas général.
- 3. Ecrire la fonction  $appartenance(val, L)$
- 4. Dérouler votre fonction appartenance (val, L) sachant que  $L = < 2, 2, 4, 4, 7 >$  et  $val=6$ .

Question 1.3 Écrire une fonction  $NbSup$  qui, étant donné une liste d'entiers L d'entiers triée par ordre croissant, et un entier **val** passés en paramètre, renvoie le nombre d'information enregistrée la liste  $L$  inférieures ou égales à val. Nous supposerons que la liste ne peut contenir des valeurs identiques.

Si  $\mathbf{L} = 2, 2, 4, 4, 5, 6, 7$ , la fonction  $\mathbf{NbSup}(\mathbf{L}, 4)$  devra retourner 4.

- 1. Donner le ou les cas d'arrêt
- 2. Expliquer le cas général.
- 3. Écrire la fonction  $NbSup(L, val)$ .
- 4. Dérouler votre fonction NbSup sachant que  $\mathbf{L} = < 2, 2, 4, 4, 5, 6, 7 > \text{et val} = 4.$

Exercice 2 Arbres binaires

Soit l'arbre binaire suivant avec 50 comme racine :

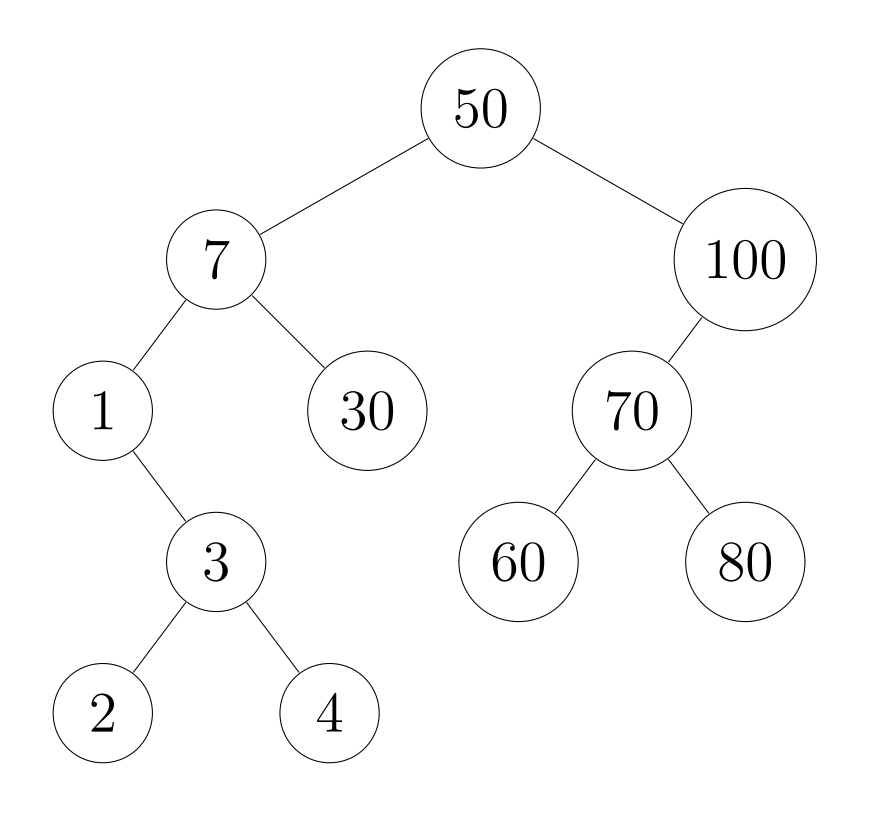

Question 2.1 Exprimer

- 1. le père, le ou les fils du sommet 50
- 2. le père, le ou les fils du sommet 7

Question 2.2 Donner tous les feuilles de l'arbre.

Question 2.3 Donner la taille et la hauteur de l'arbre.

Question 2.4 Est-il un arbre binaire de recherche ? Justifier votre réponse.

Exercice 3 Arbres binaires de recherche

L'objectif de cet exercice est d'afficher les valeurs contenues par les sommets de l'arbre binaire de recherche de façon croissante. Nous utiliserons la procédure Ecrire(info) qui affiche l'information info.

Question 3.1 Donner l'affichage que retournerait la procédure afficheOrdre(unArbre).

- 1. si unArbre est vide ;
- 2. si unArbre est feuille ;
- 3. si unArbre est l'arbre de la figure dessous :

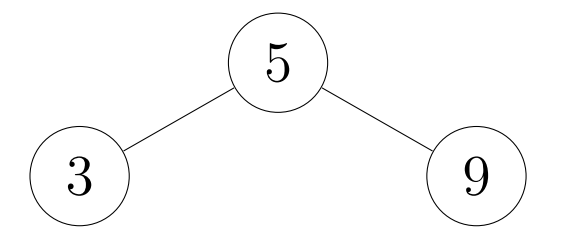

Question 3.2 Écrire la procédure afficheOrdre(unArbre).

Question 3.3 Dérouler votre fonction sur l'exercice de la figure suivante :

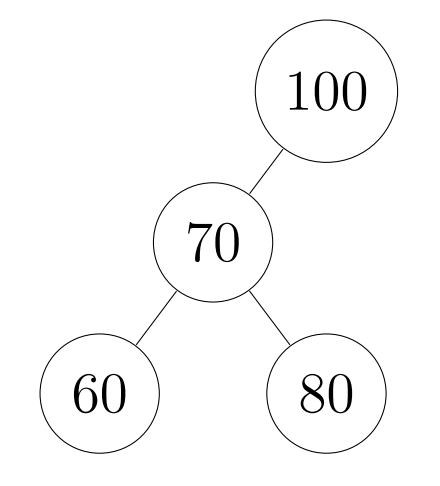

Exercice 4 Encore des arbres binaires de recherche

L'objectif de cet exercice est d'écrire une fonction SommeElement qui, étant donné un arbre binaire de recherche  $A$  et une valeur val passé en paramètre, retourne la somme des valeurs contenues dans l'arbre ayant une valeur inférieure à val. Nous supposerons que l'arbre ne contient pas deux valeurs identiques.

Question 4.1 Donner la valeur que retournerait la fonction

## SommeElement(unArbre,val).

- 1. si unArbre est vide ;
- 2. si unArbre est feuille ;
- 3. si unArbre est l'arbre de la figure dessous et val  $= 5$ .
- 4. si **unArbre** est l'arbre de la figure dessous et  $val = 1$ .

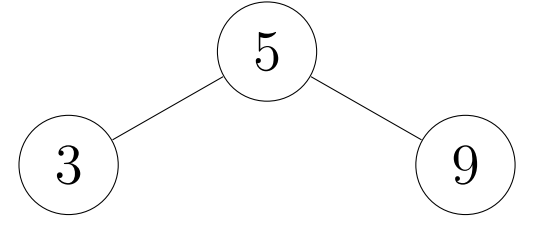

Question 4.2 Écrire une fonction SommeElement(unArbre,val)